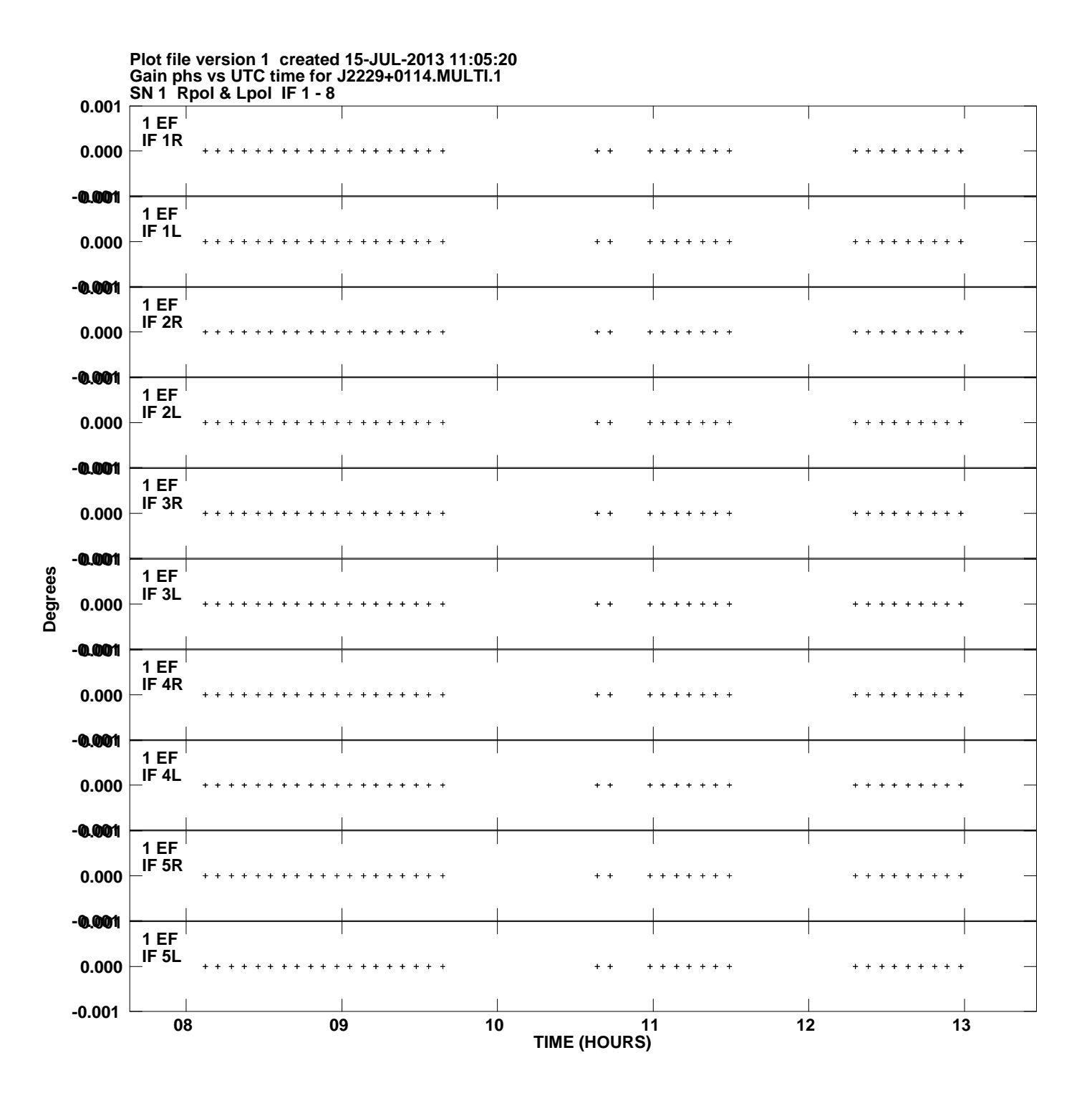

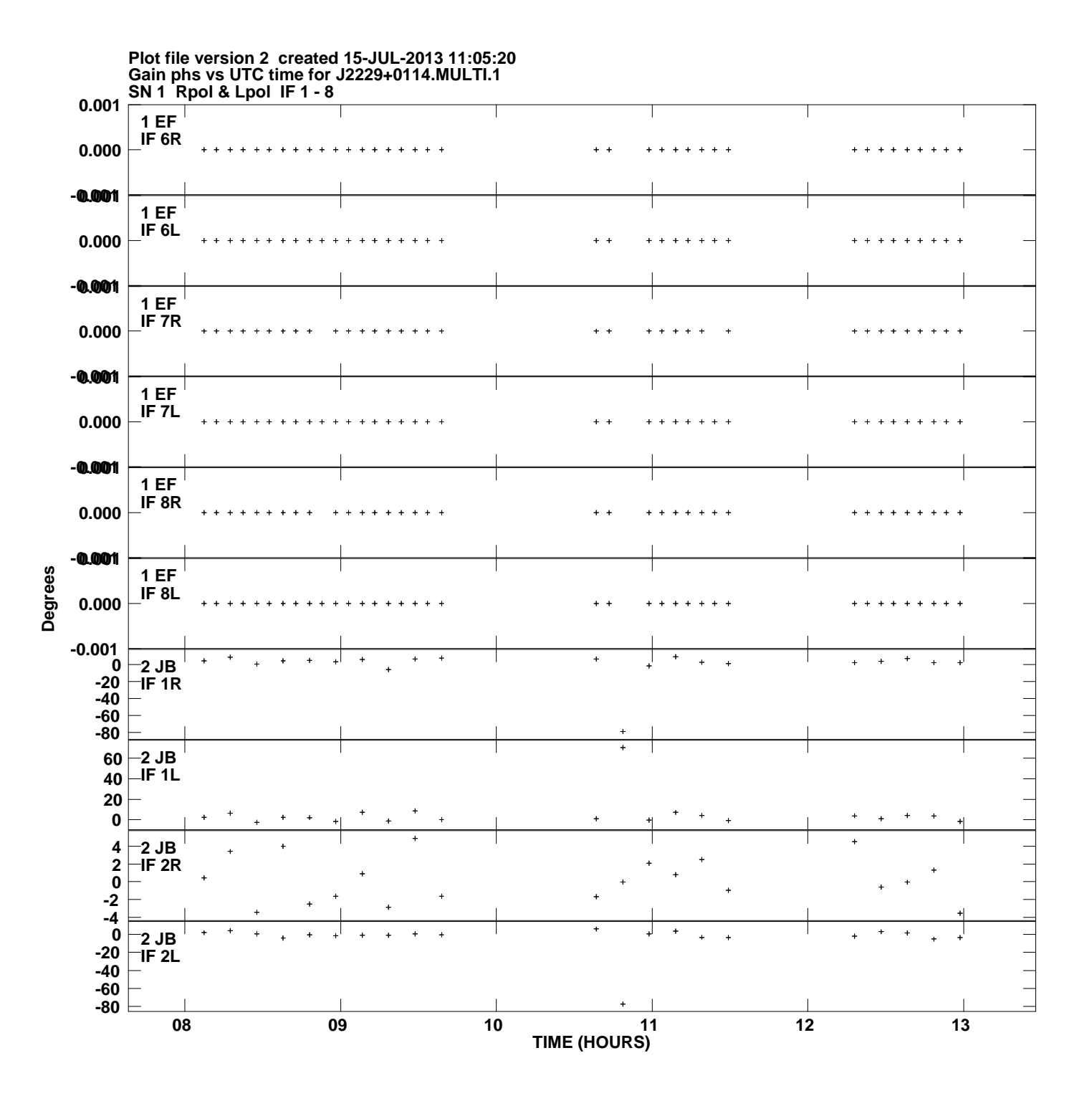

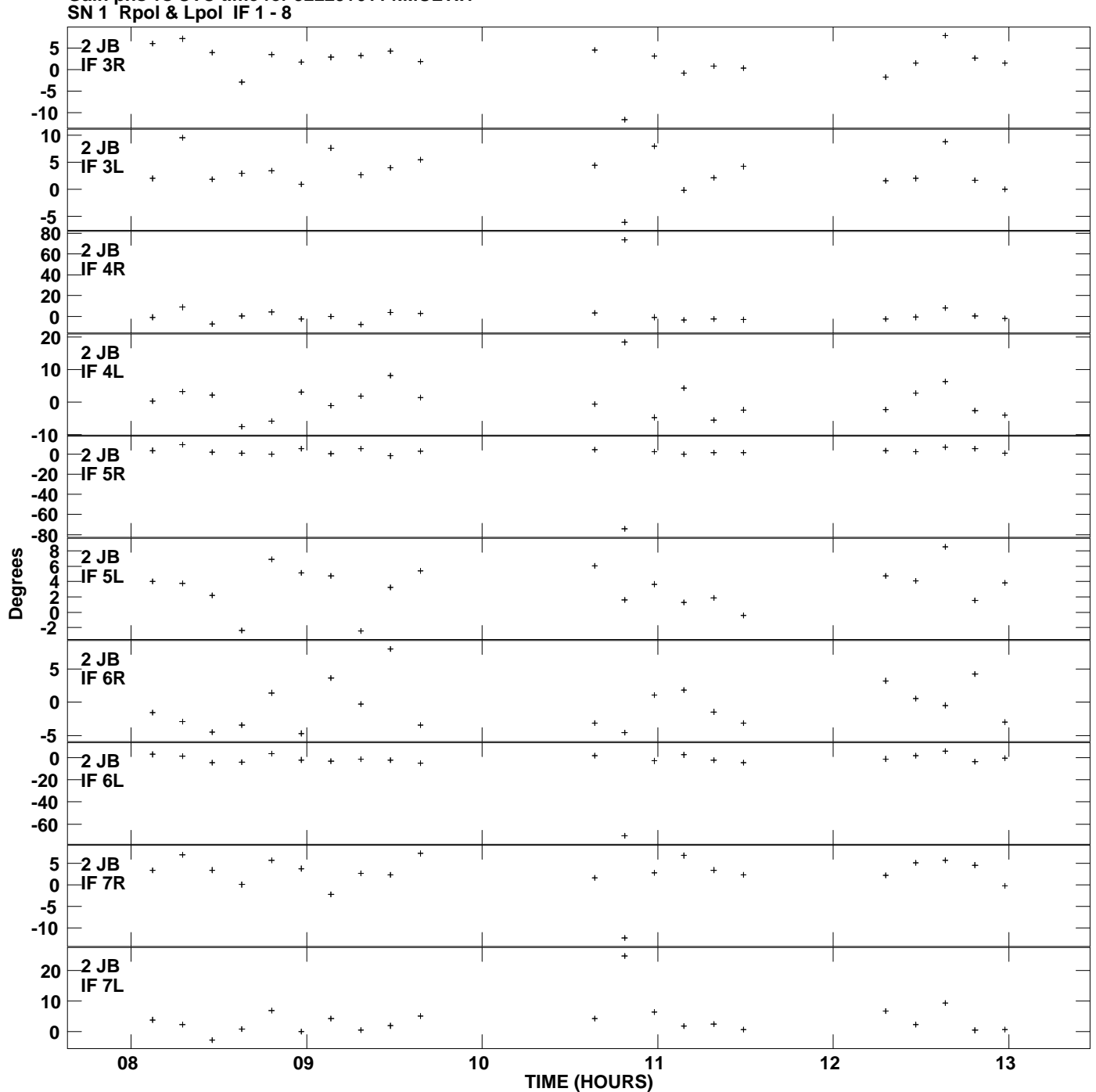

**Gain phs vs UTC time for J2229+0114.MULTI.1 Plot file version 3 created 15-JUL-2013 11:05:20**

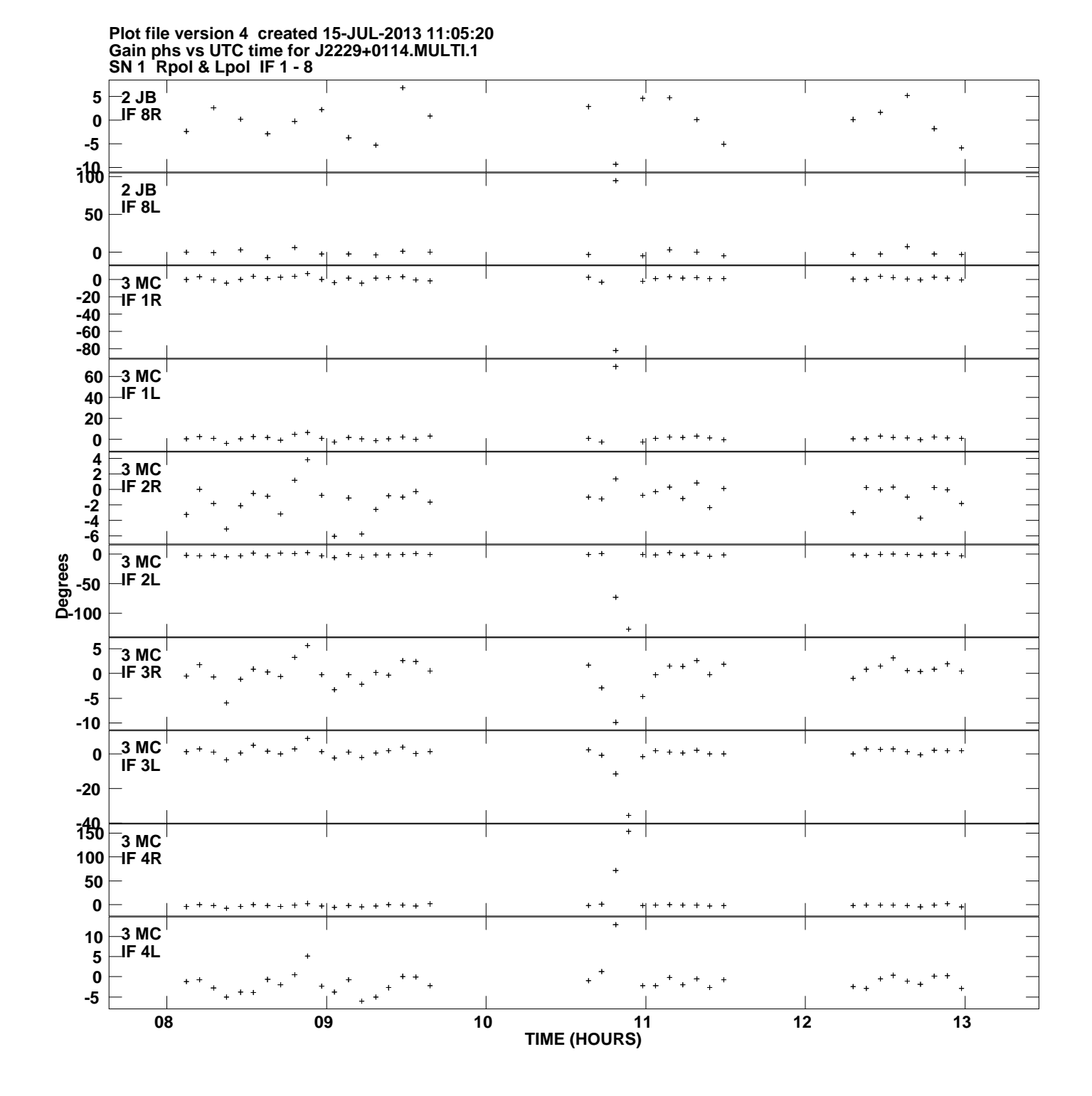

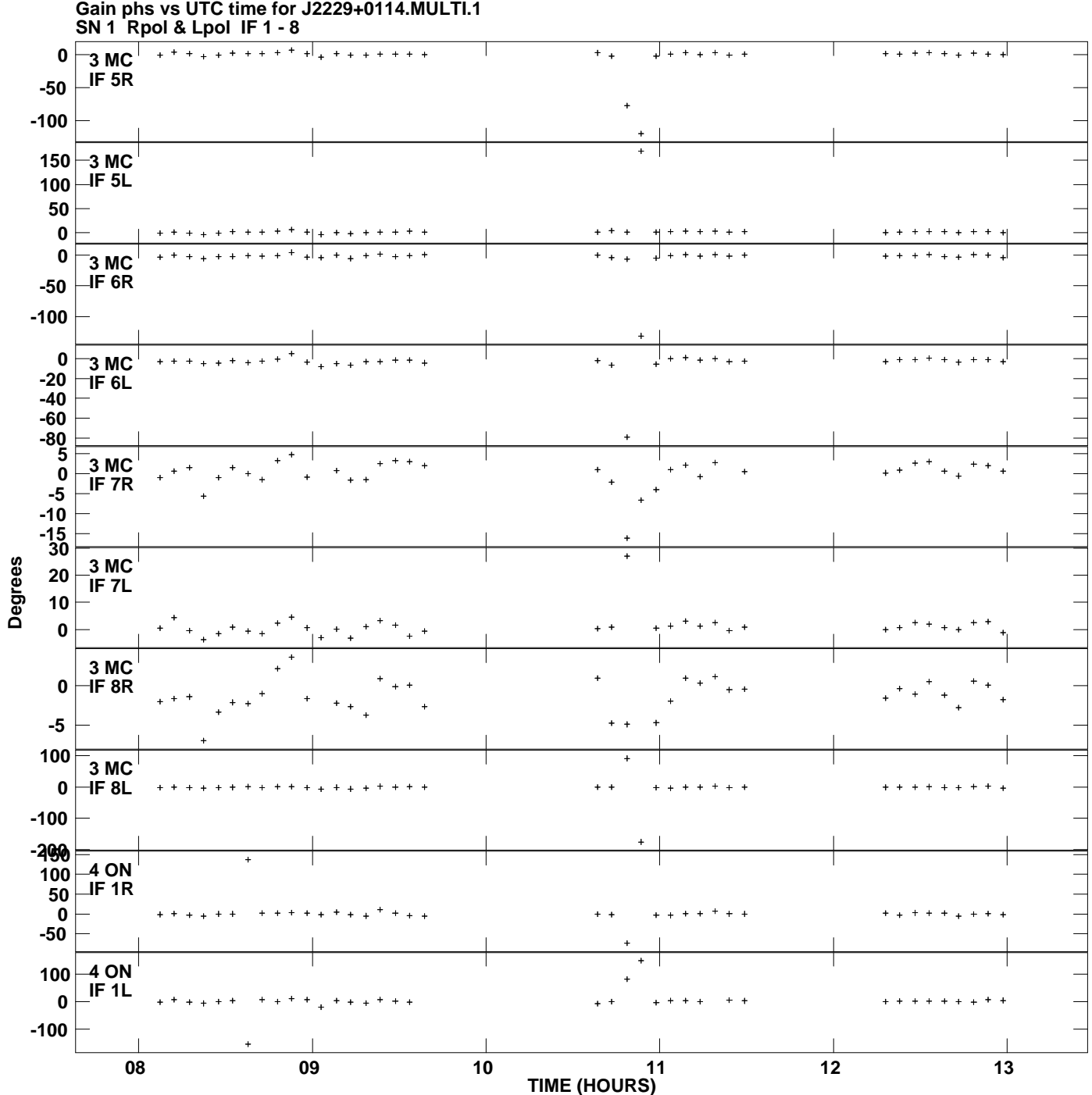

**Plot file version 5 created 15-JUL-2013 11:05:20**

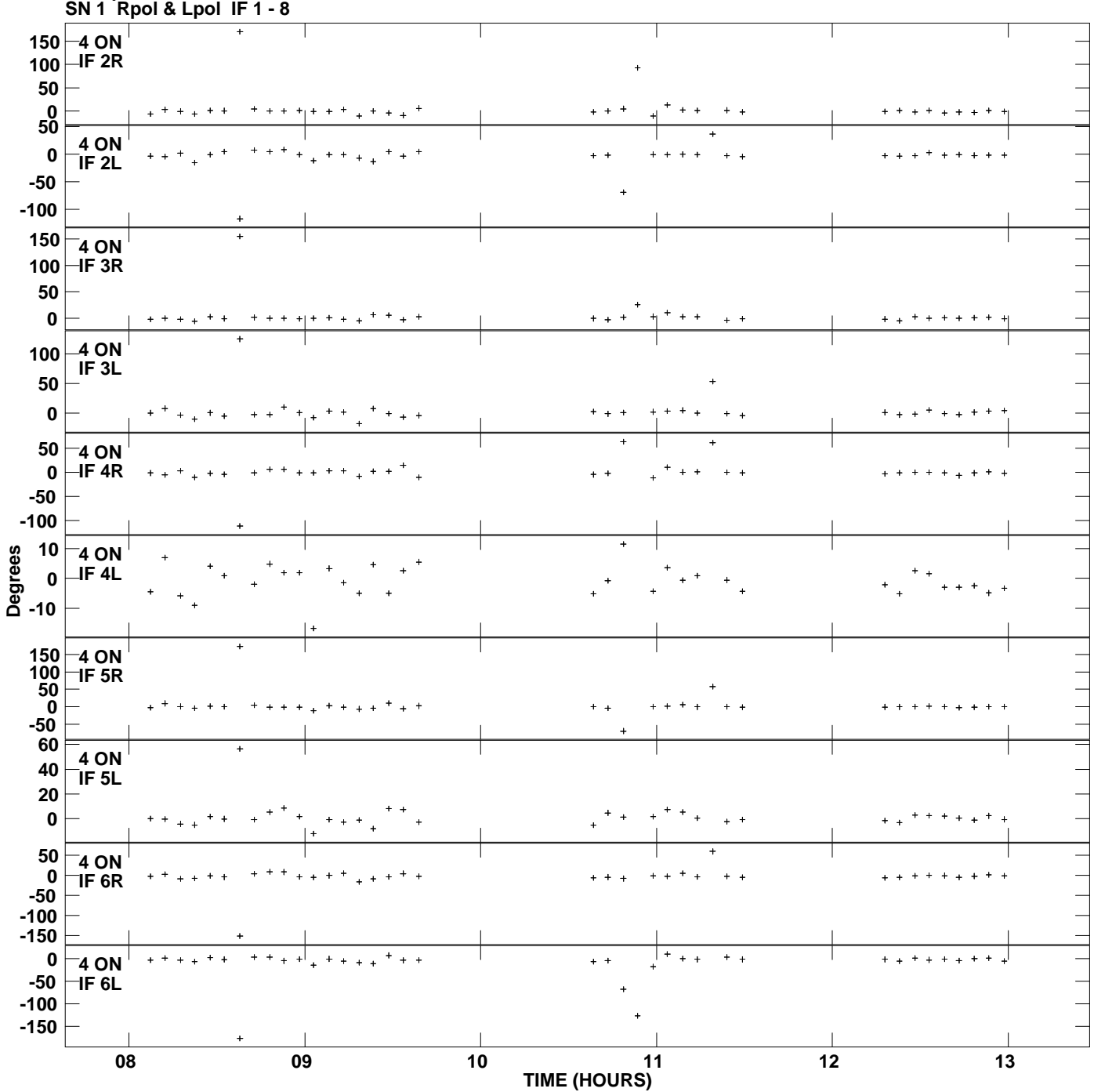

**Gain phs vs UTC time for J2229+0114.MULTI.1 Plot file version 6 created 15-JUL-2013 11:05:20**

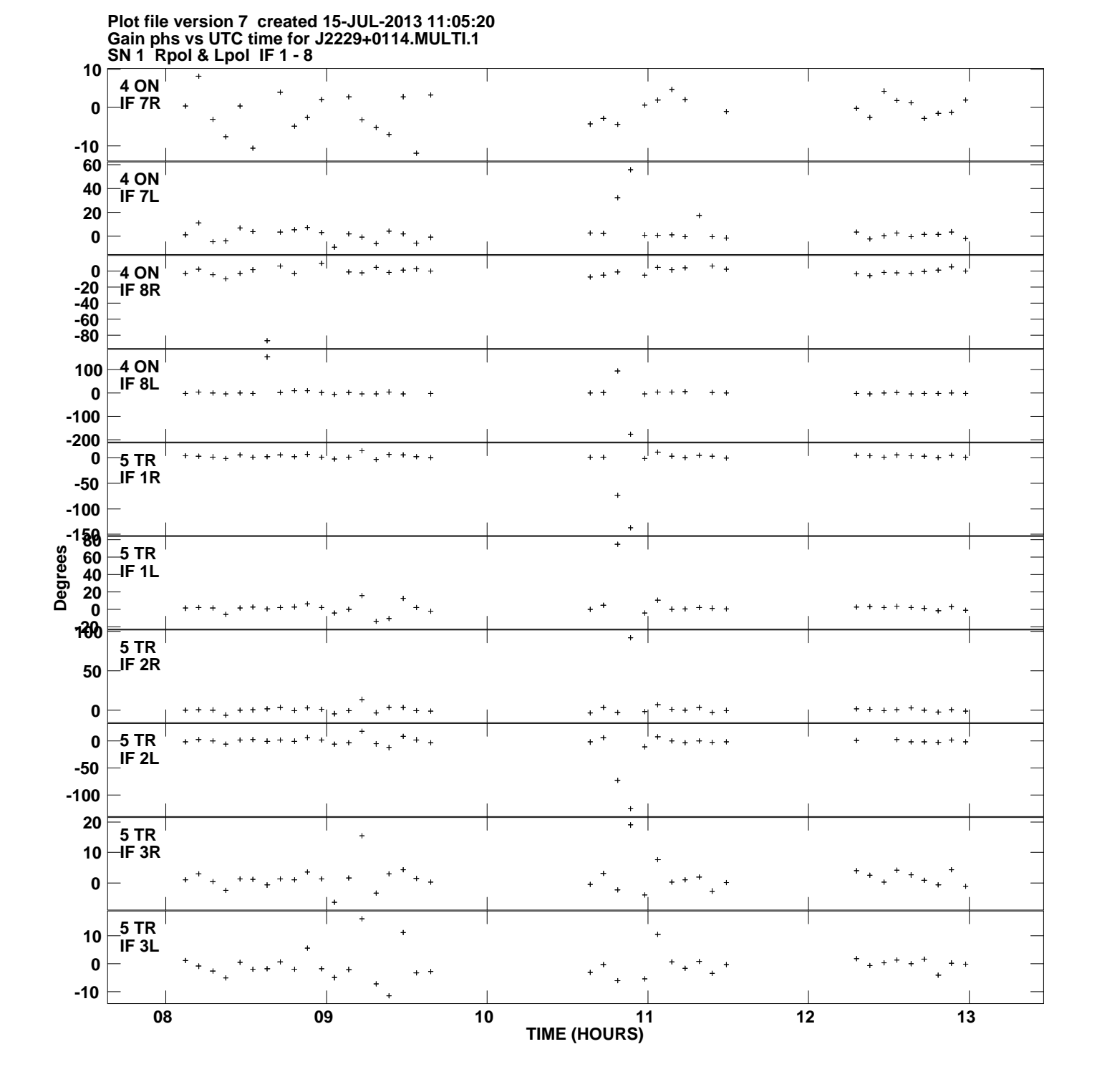

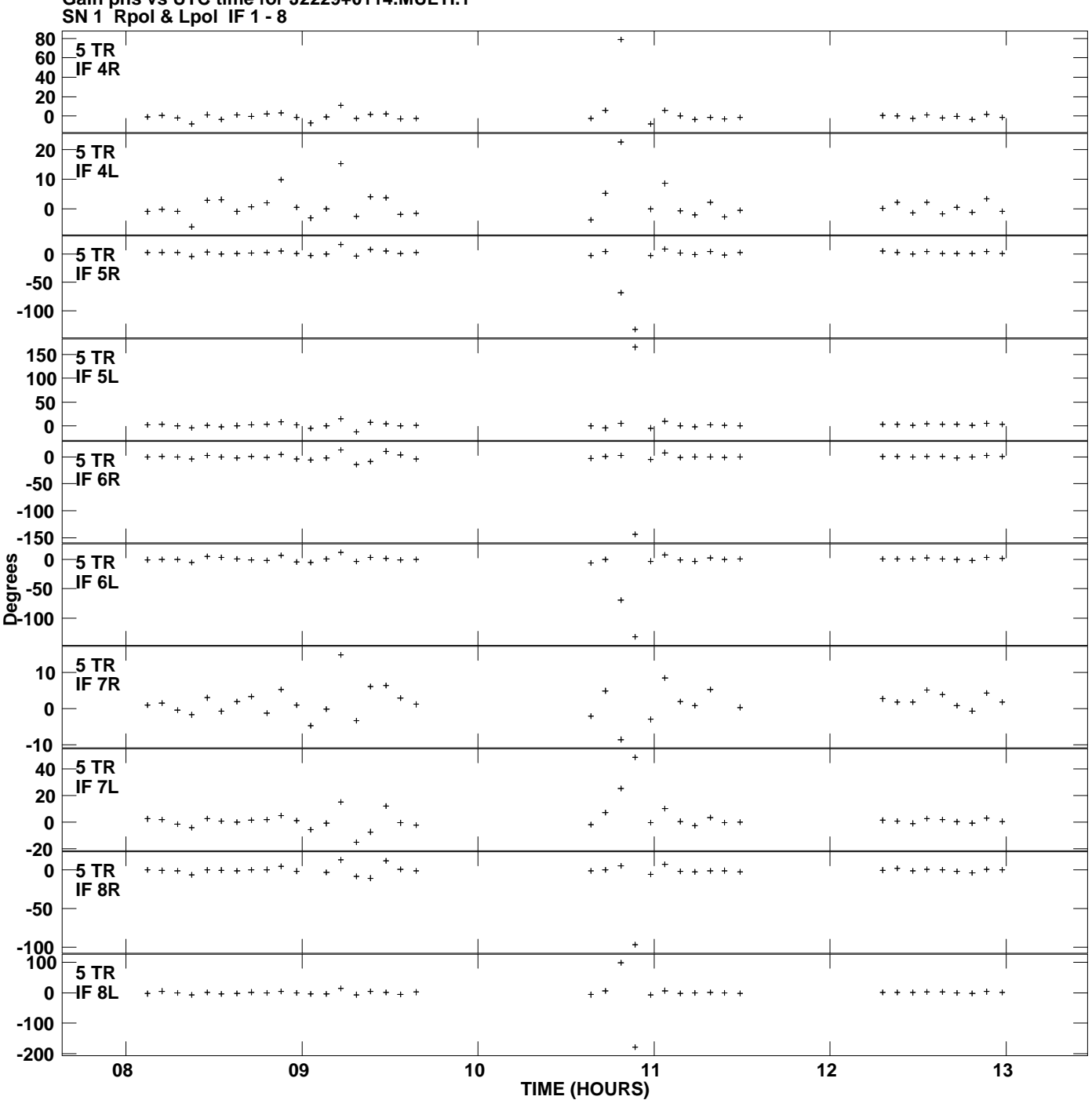

**Gain phs vs UTC time for J2229+0114.MULTI.1 Plot file version 8 created 15-JUL-2013 11:05:20**

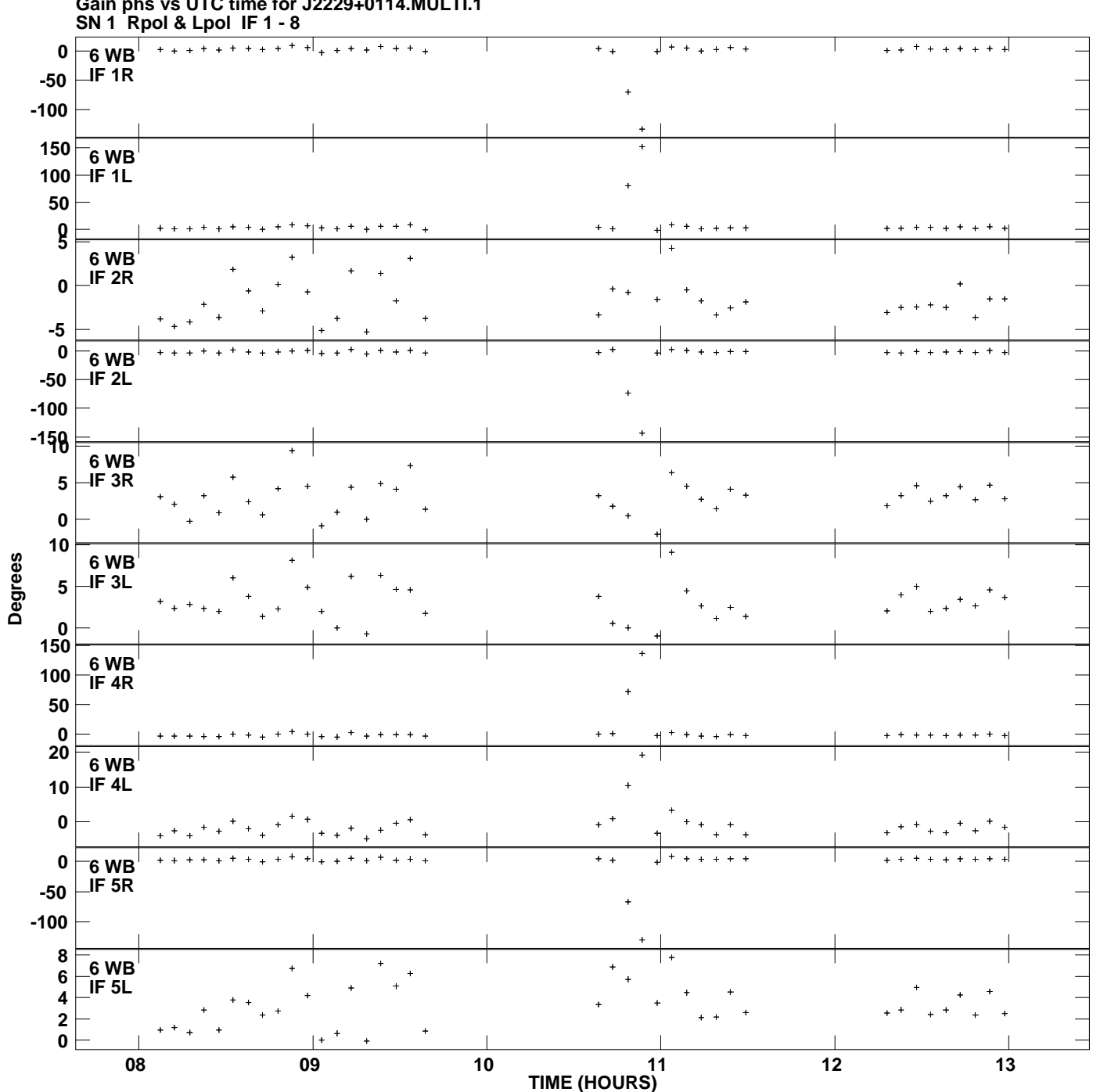

**Gain phs vs UTC time for J2229+0114.MULTI.1 Plot file version 9 created 15-JUL-2013 11:05:20**

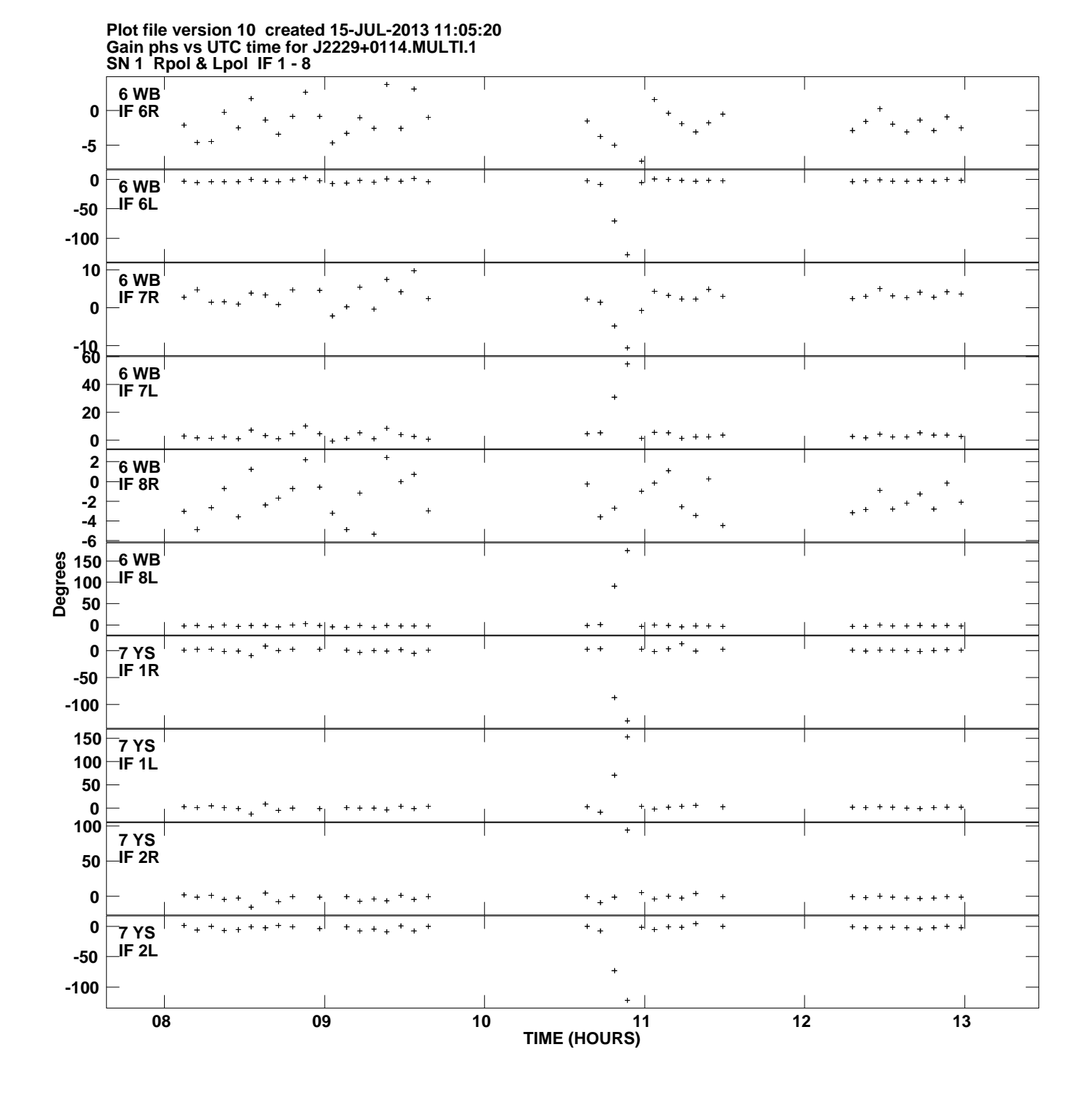

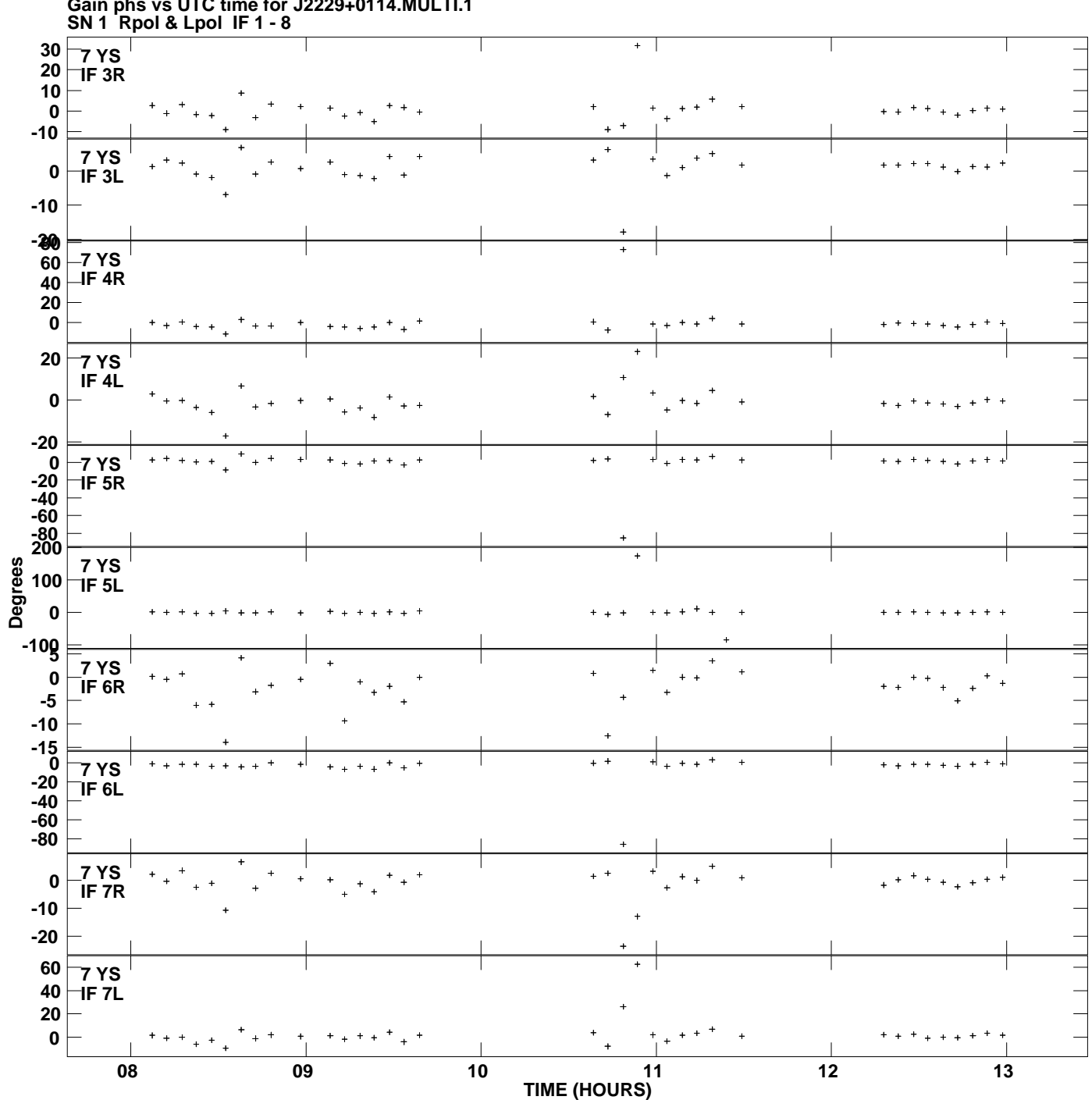

**Gain phs vs UTC time for J2229+0114.MULTI.1 Plot file version 11 created 15-JUL-2013 11:05:20**

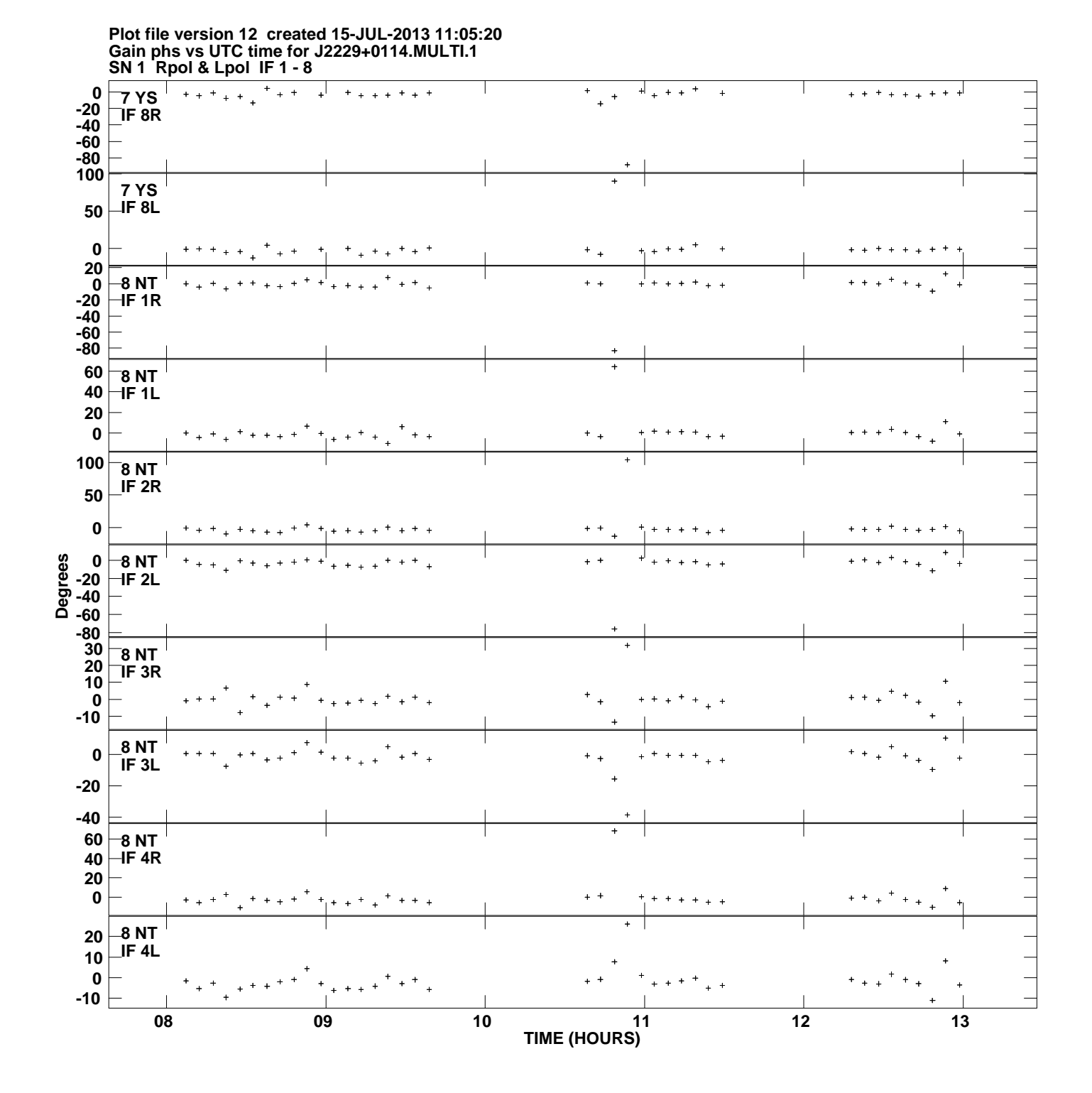

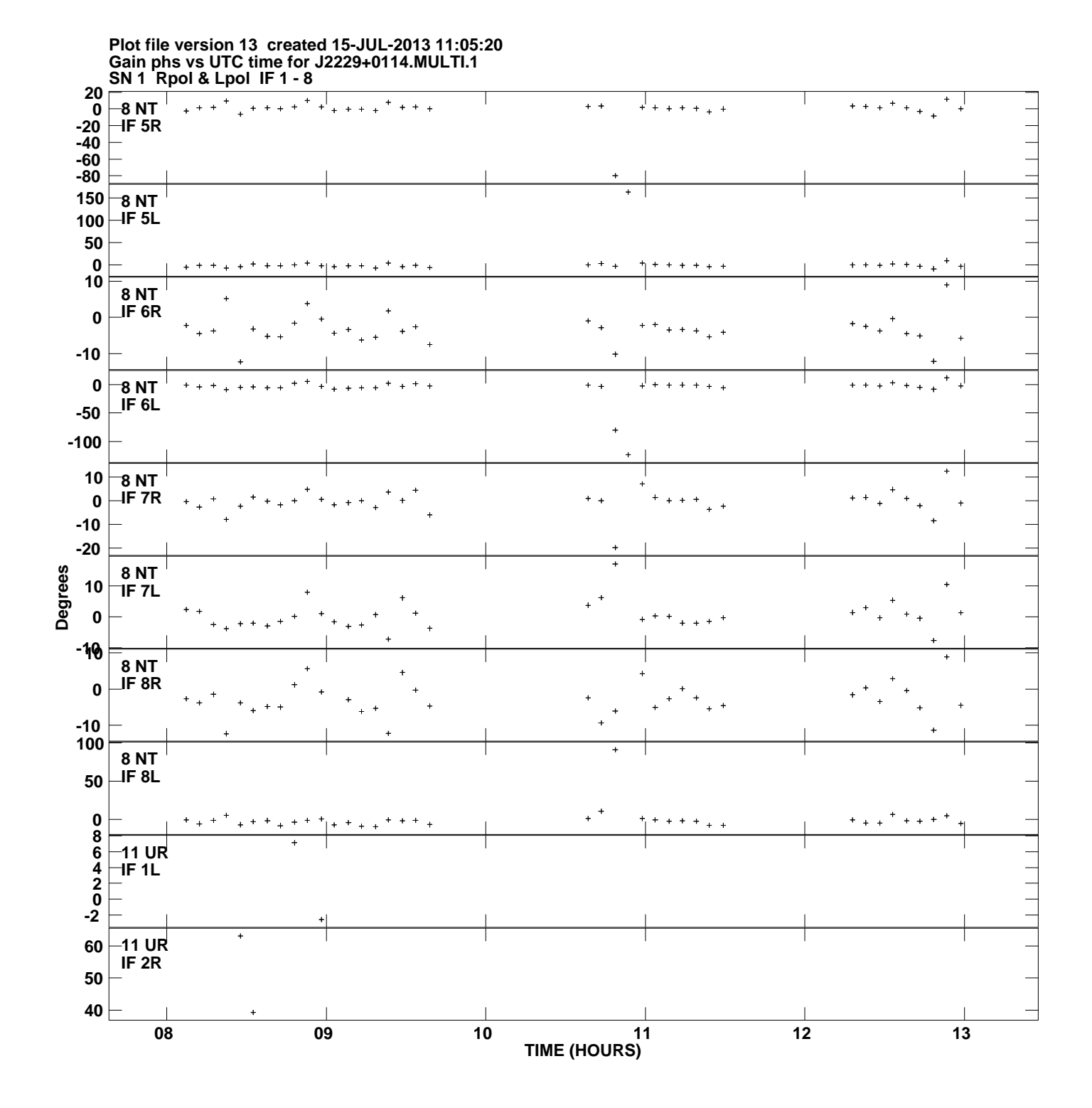

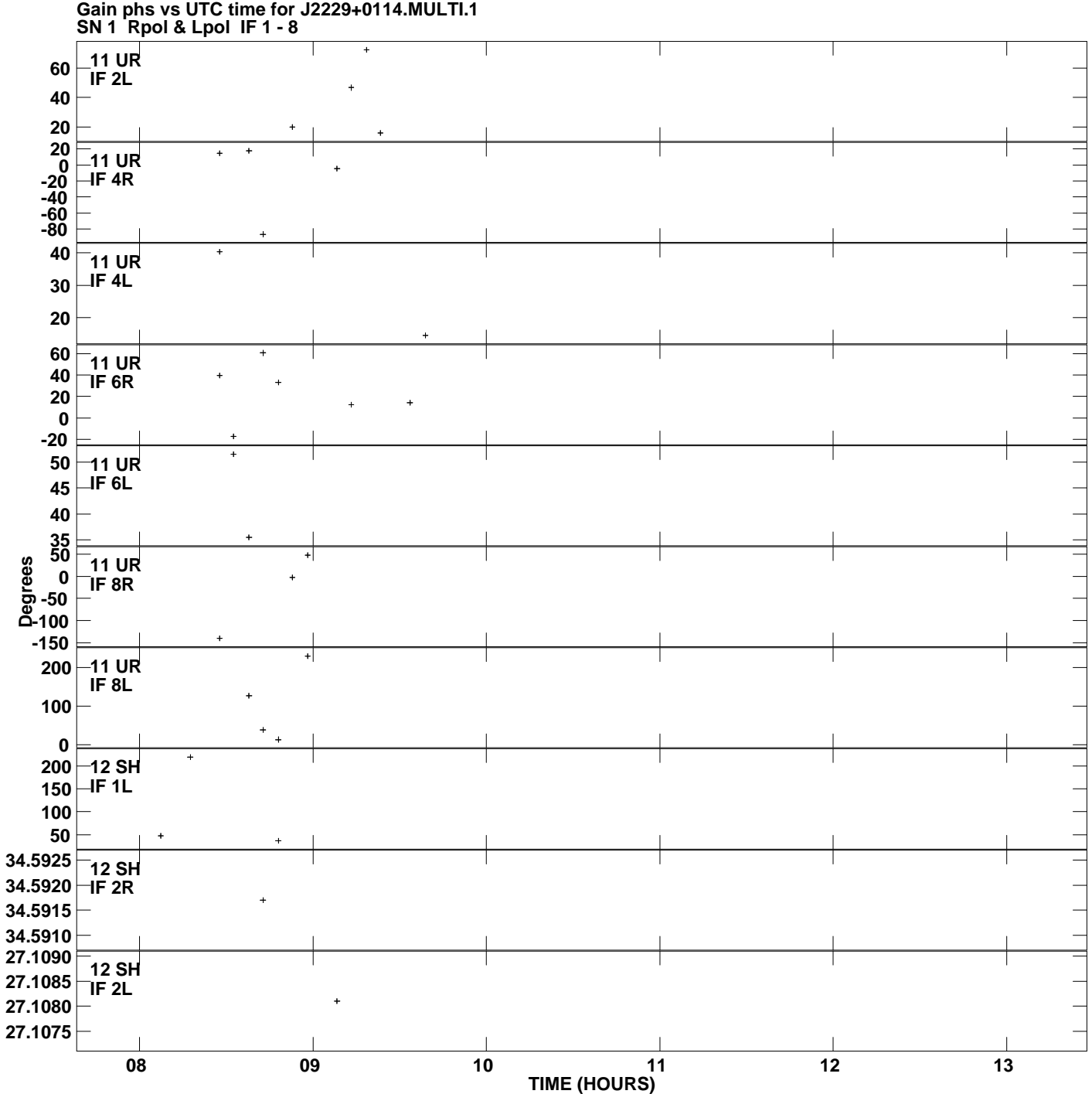

**Plot file version 14 created 15-JUL-2013 11:05:20**

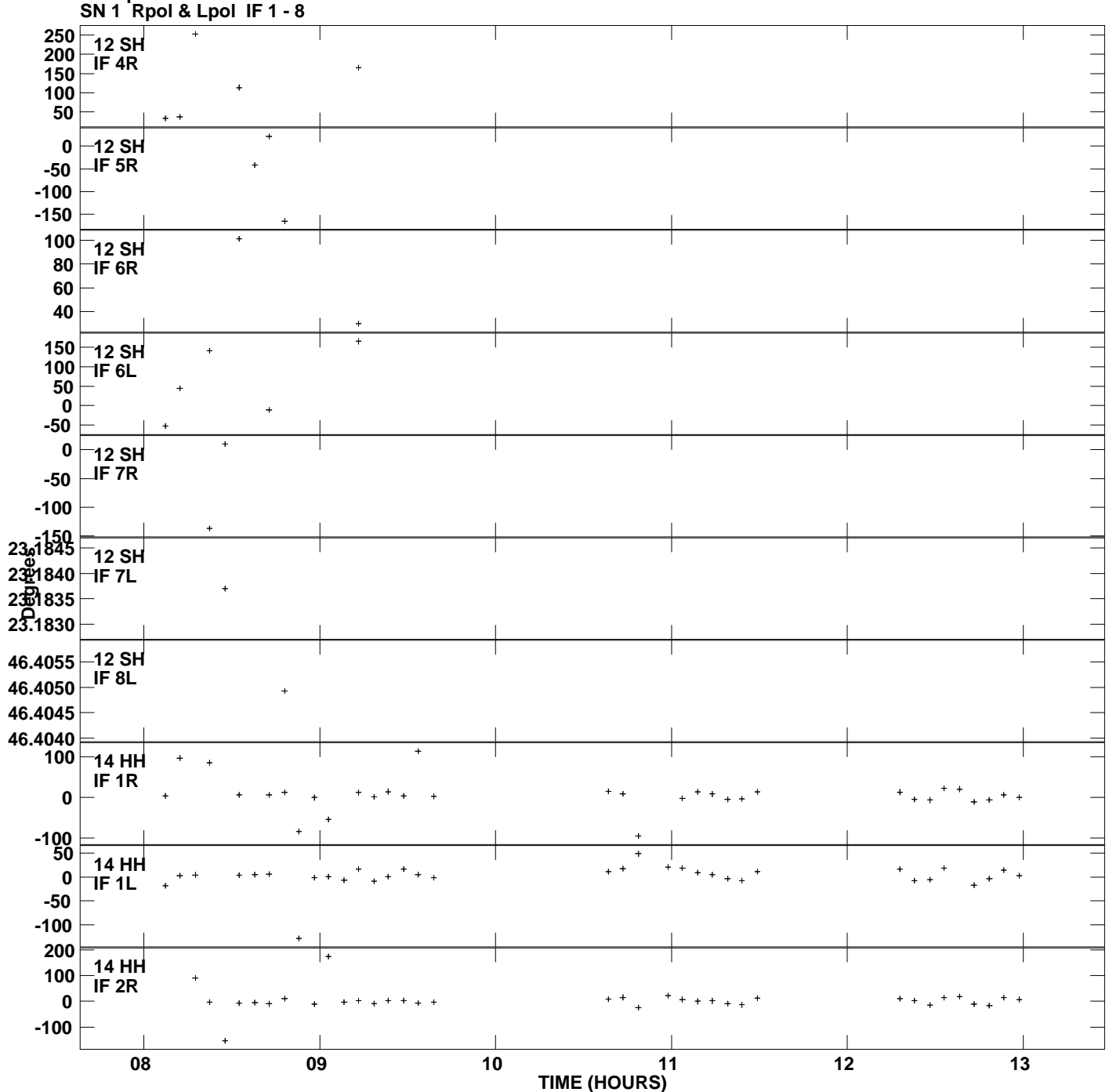

**Gain phs vs UTC time for J2229+0114.MULTI.1 Plot file version 15 created 15-JUL-2013 11:05:20**

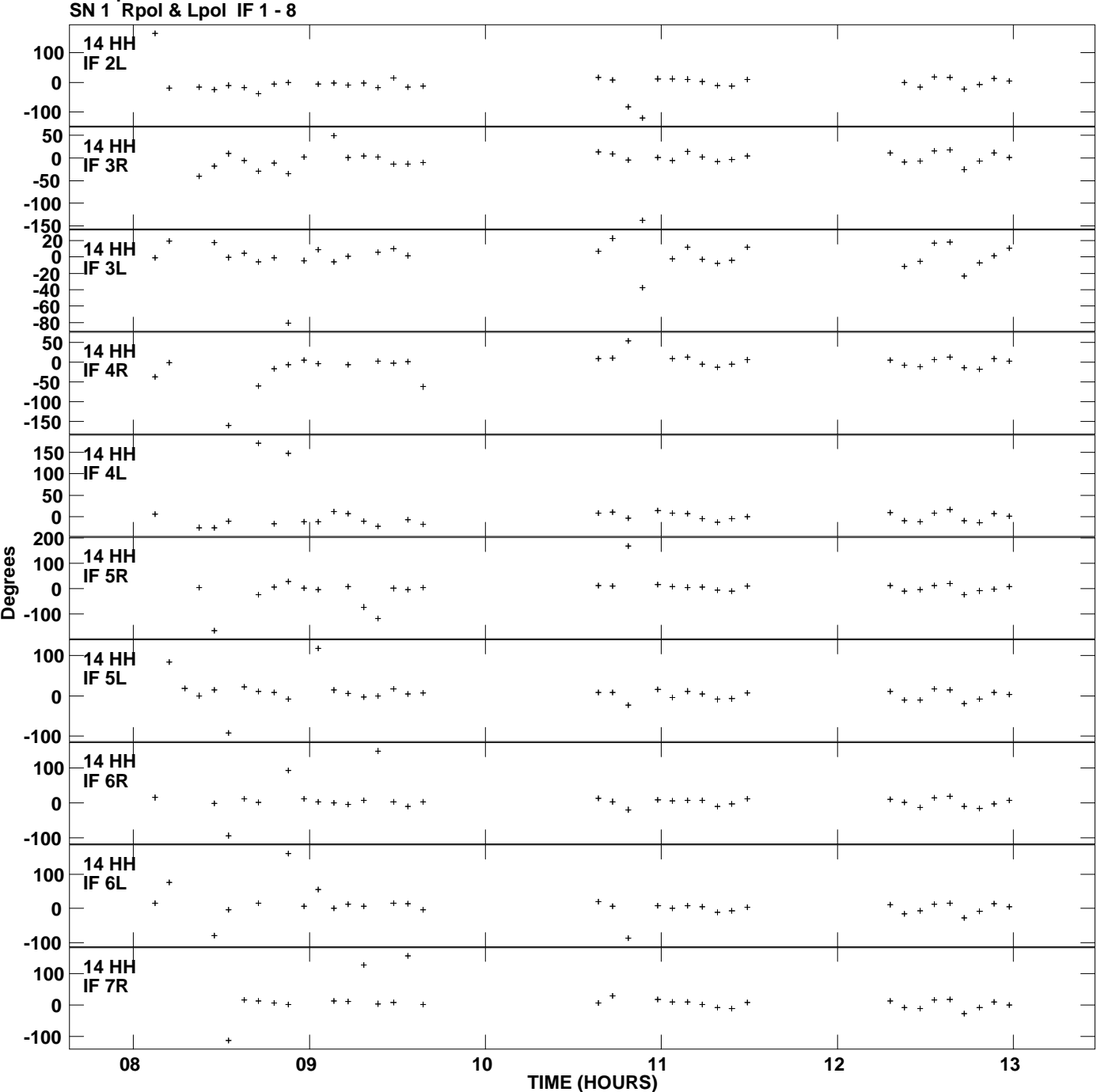

**Gain phs vs UTC time for J2229+0114.MULTI.1 Plot file version 16 created 15-JUL-2013 11:05:20**

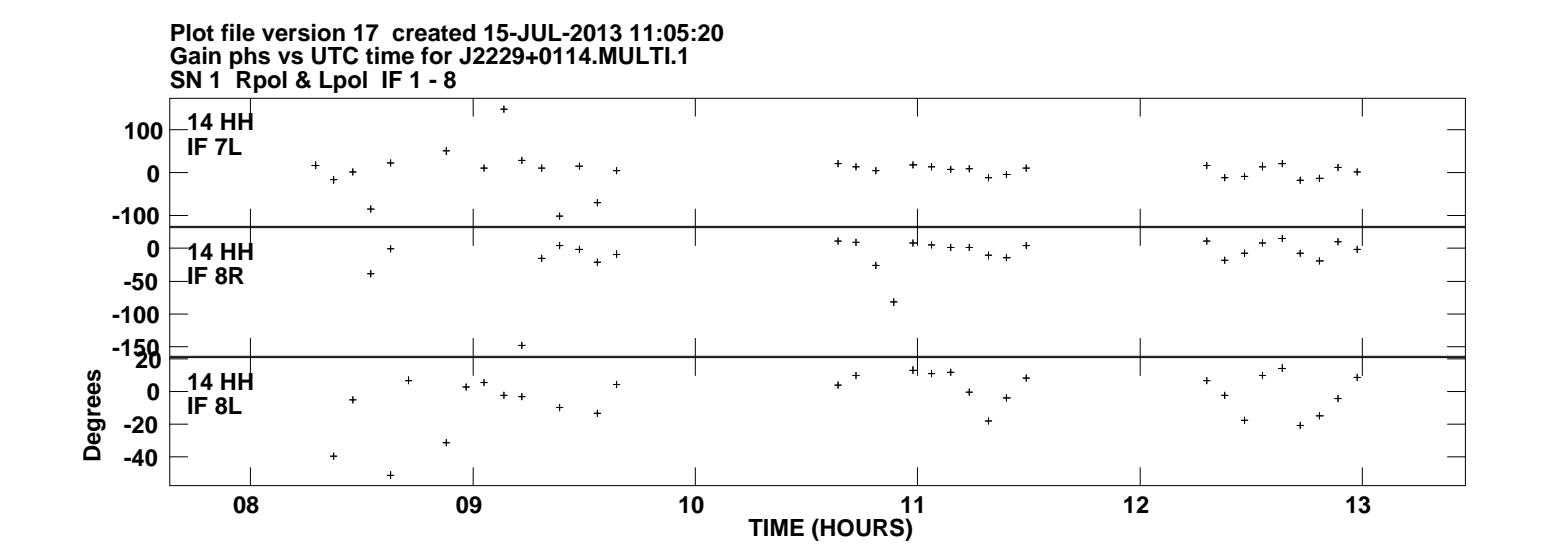